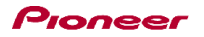

## DDJ-WeGO2 Hardware Diagram for Virtual DJ

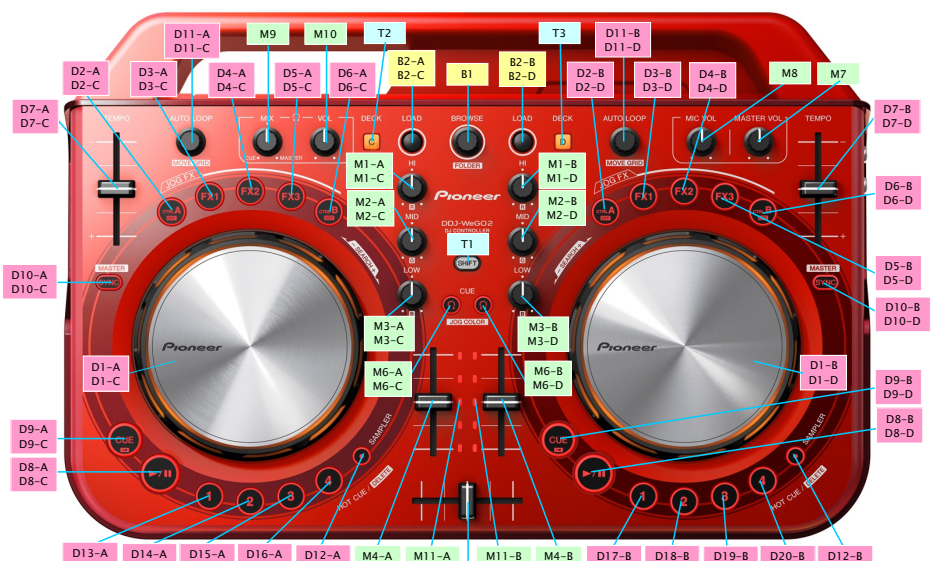

D13-A D13-C D14-A D14-C D15-A D15-C D16-A D16-C D12-A D12-C M4-A M4-C M11-A M11-C M11-B M11-D M4-B M4-D D17-B D17-D D18-B D18-D D19-B D19-D D20-B D20-D D12-B D12-D

M5

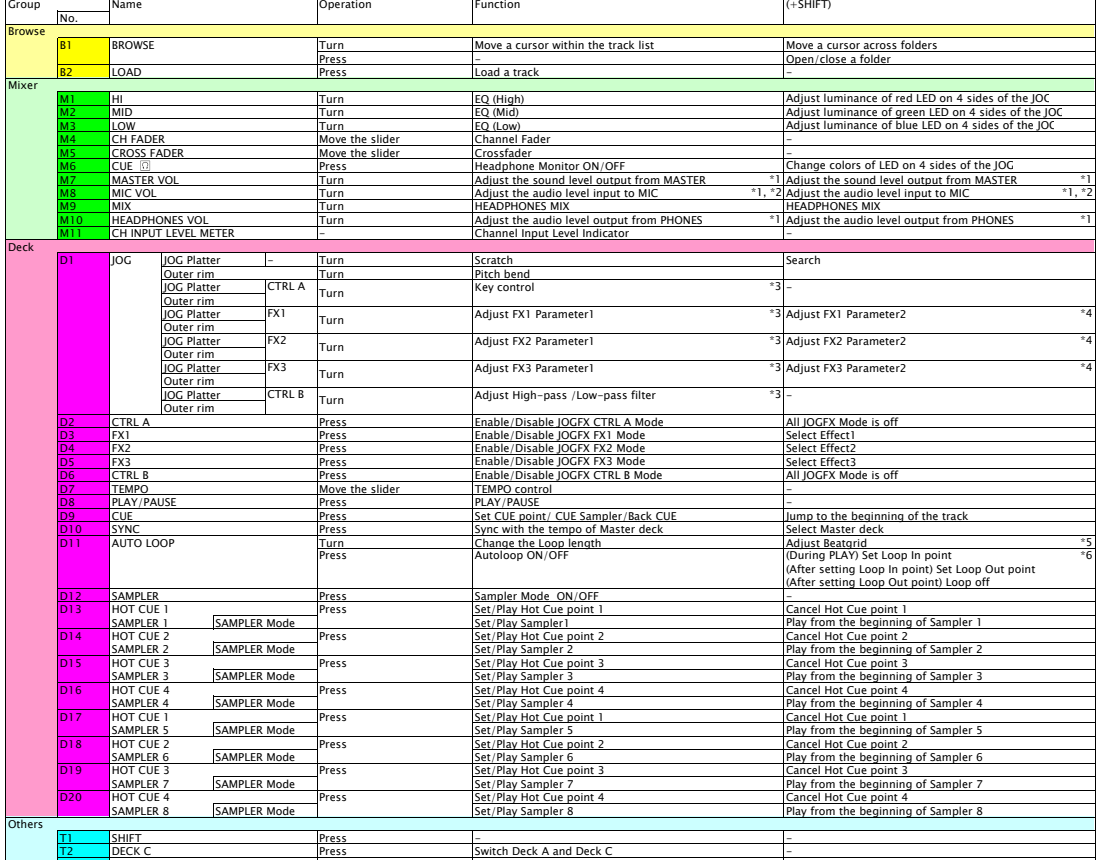

T3 DECK D Press Switch Deck C and Deck D - \*1. This knob and its GUI counterpart on Virtual DJ are not synced each other.<br>"3. Audio input to MIC cannot be assigned to decks on Virtual DJ.<br>"3. When multiple JOG FX mode is on, all the parameters of active key control

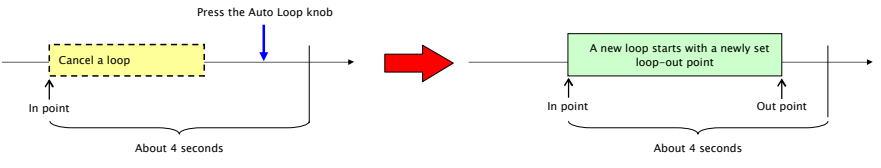